## **Inclusão de nota de entrada de retorno de mercadoria (para geração do bloco K)**

O parâmetro VALIDA\_BLOCO\_K permite configurar o ambiente para a geração do bloco K na EFD ICMS/IPI. Quando configurado com Sim, as movimentações de produtos, ficha técnica e ordem de produção serão validadas de acordo com o bloco K.

Mais informações detalhadas, acesse o manual Processo de produção para o bloco K.

## Inclusão da nota de retorno

Antes de efetuar uma inclusão de uma nota por ordem de serviço, tem que existir o retorno de saída mercadoria pelo faturamento, assim a confecção da nota de entrada exibirá somente as notas de saída que tiverem a ordem de serviço com indicação do número e série da nota de saída.

Na guia Retornos da tela 005108 - Entrada de Notas Fiscais por Ordem de Serviço, os campos: Código do Item e Descrição Item serão extraídos conforme o cadastro da ficha técnica do produto em processo:

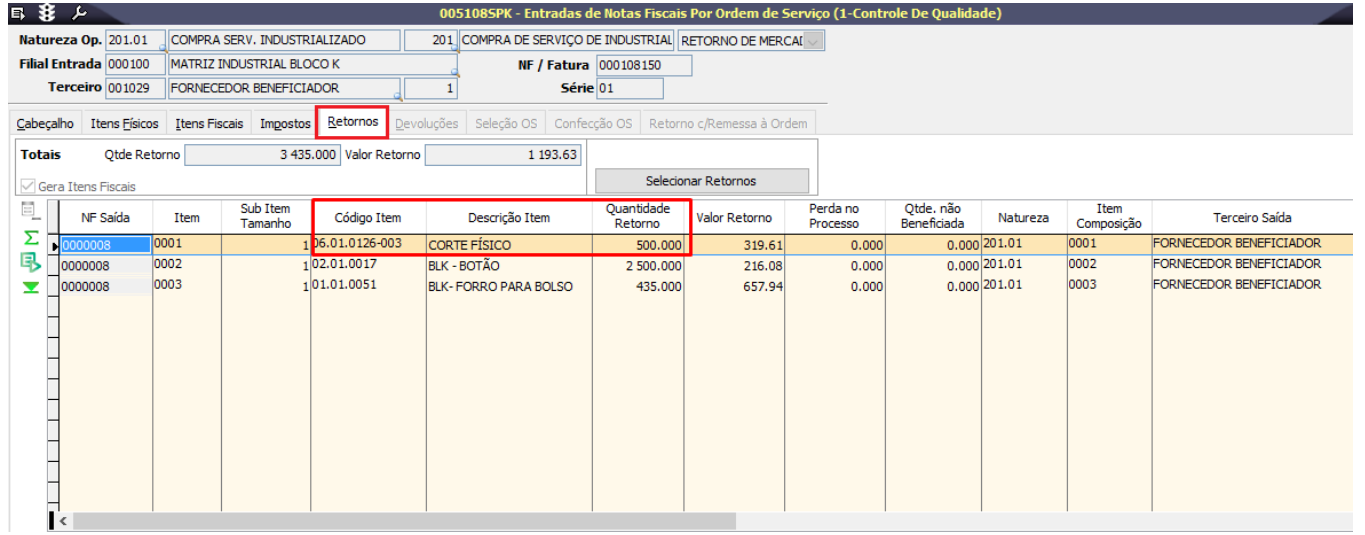

Entenda como o código do item é gerado:

Na tela 040001 – Ficha técnica de Produto Acabado é cadastrada a ficha técnica do produto. Na guia Estrutura é criado o código do produto em processo - PP com o final = 003 (06.01.0126-003).

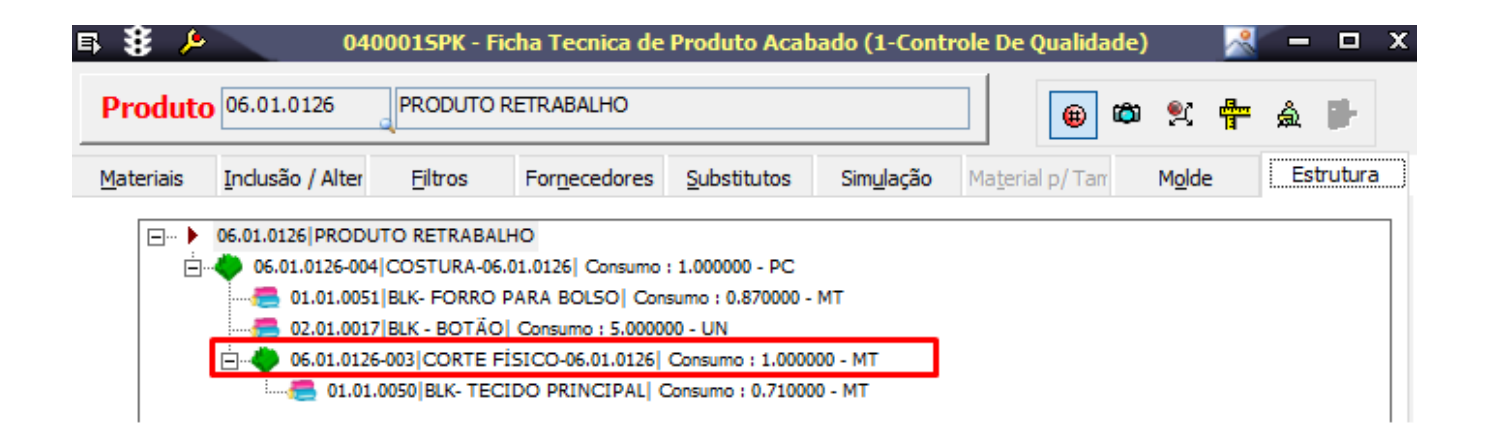

Na tela 008021 – Controle de Ordem de Produção é gerada a OP que depende da fase do produto, conforme o campo Fase PP.

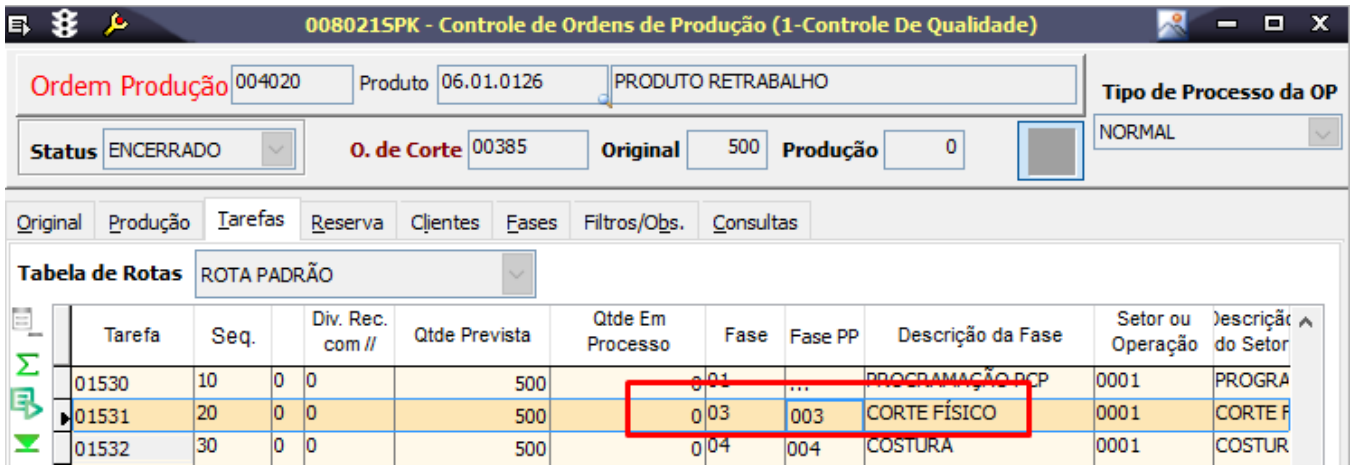

Na guia Itens Fiscais da tela 100107 - Faturamento de Ordem de Serviço serão exibidas somente ordens de serviço de produtos que possuam produto em processo (PP).

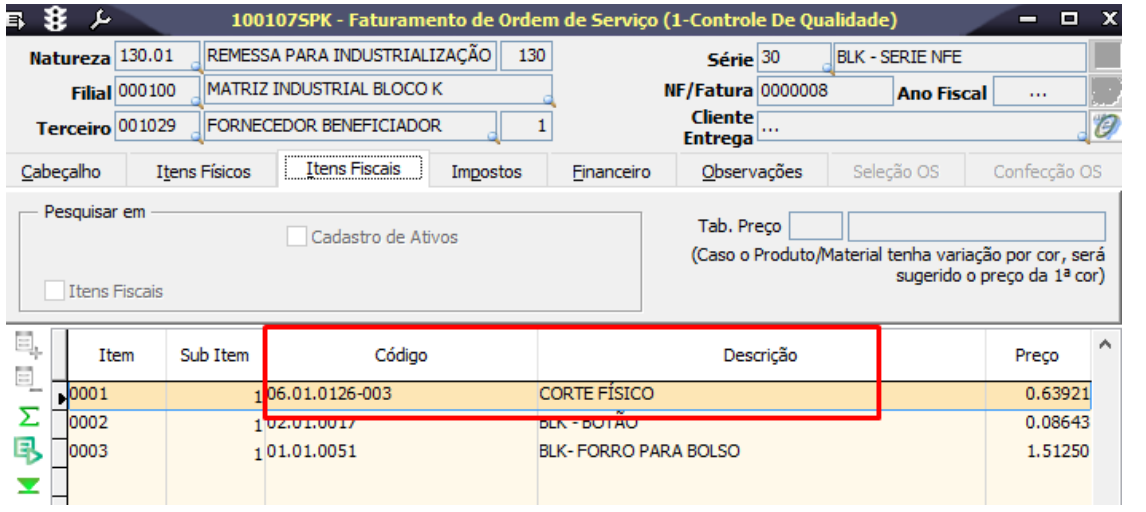